### **Android Application Model**

### **Content**

- **- Activities**
	- **- Intent**
	- **- Tasks / Applications**
	- **- Lifecycle**
	- **- Processes and Thread**
- **- Services**
- **- Content Provider**

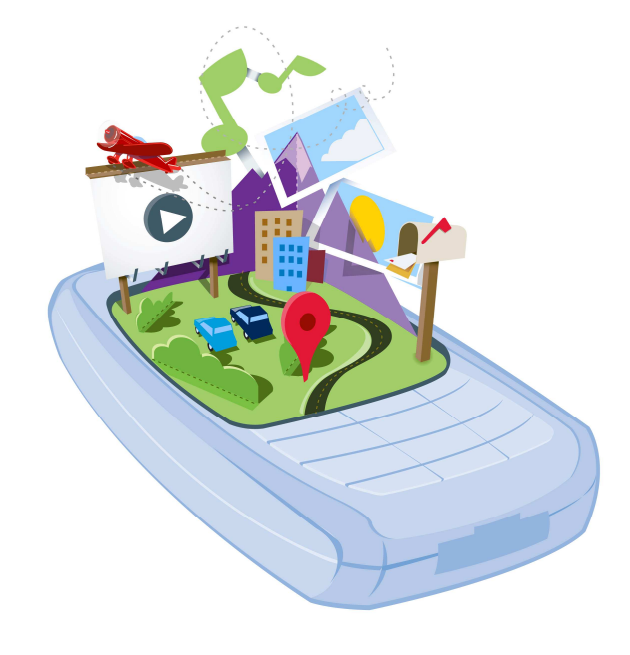

Dominik Gruntz IMVSdominik.gruntz@fhnw.ch

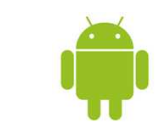

### **Android Software Stack**

•**Java**

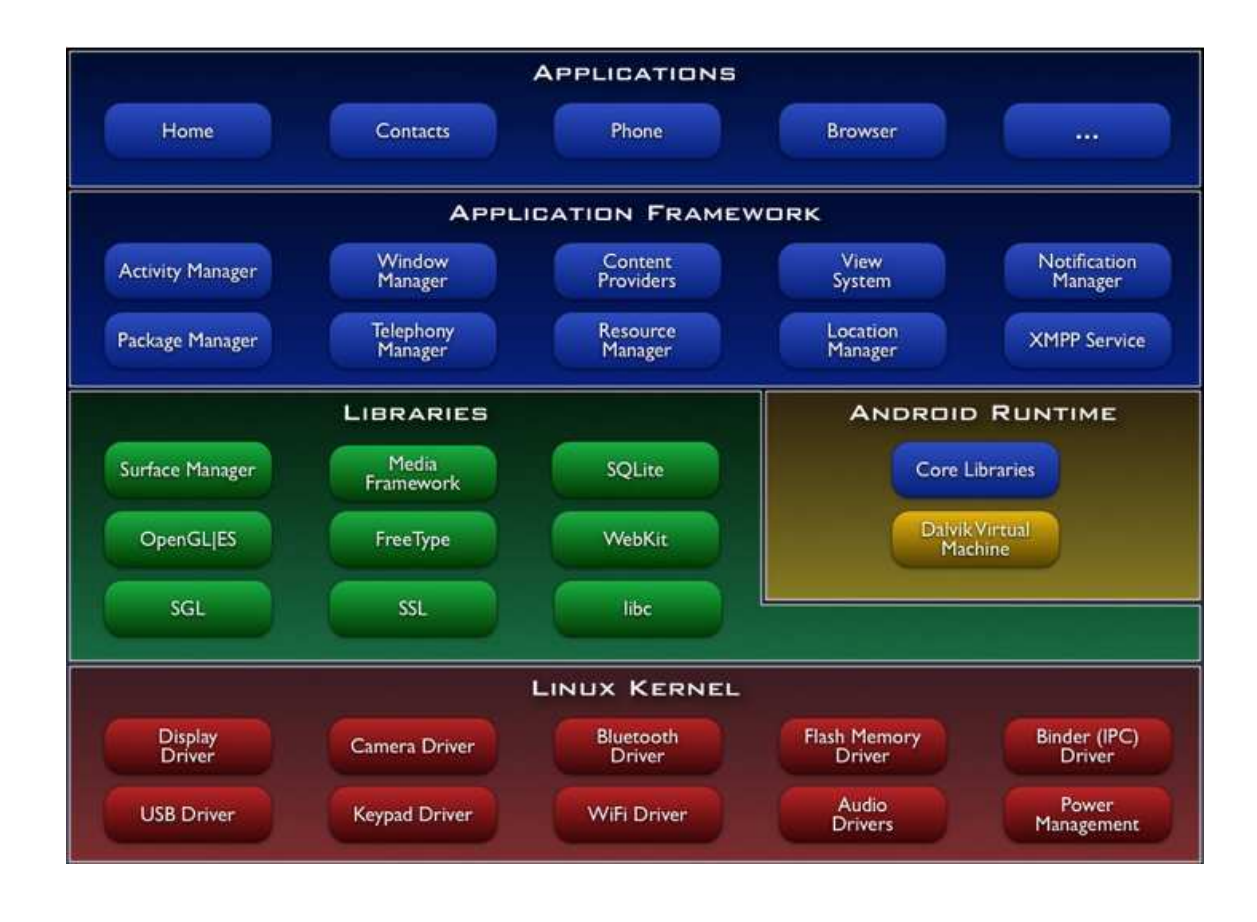

a ang kalendaryon ng Palasangan.<br>Pangyayang pangyayang pangyayang pangyayang pangyayang pangyayang pangyayang pangyayang pangyayang pangyayang

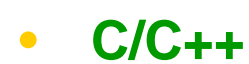

•**Kernel**

> 8 Superintending the control of the control of the control of the control of the control of the control of the control of the control of the control of the control of the control of the control of the control of the contro **(C) Hochschule für Technik**Fachhochschule Nordwestschweiz

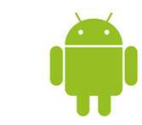

⋒

 $\bullet$ 

### **Android Building Blocks**

### $\bullet$

### **Activity [User Interaction]**

- UI component typically corresponding of one screen
	- E.g. Contacts: 3 activities: View contacts, Send message, Edit contact
- •

### **Service [Service Provider]**

- Background process without UI (e.g. mp3 player)
	- Messages can be sent from and to a service
- •**Content Provider [Data Provider]**

- Enables applications to share data
	- **E.g. Contacts are provided to all applications**
- • **Broadcast Intent Receiver**
	- Responds to external events, can wake up your process
		- **Phone rings, network activity established, time controlled**

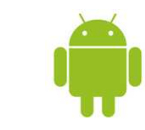

### **Activity**

#### $\bullet$ **Activity is usually a single screen**

- Implemented as a single class extending Activity<br>- Displays user interface controls (views) –
- Displays user interface controls (views)
- Reacts on user input / events

#### $\bullet$  **An application typically consists of several screens**

- Each screen is implemented by one activity
- Moving to the next screen means starting a new activity
- An activity may return a result to the previous activity

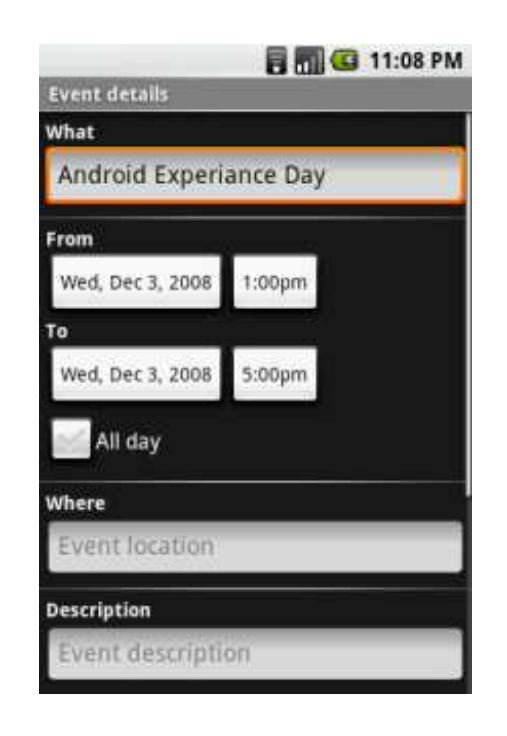

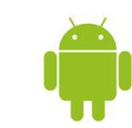

# **Intents and Intent Filters**

#### •**Intent**

- Intents are used to move from activity to activity –
- Intent describes what the application wants to do
- Consists of
	- Action to be performed  $(MAIN / VIEW / EDIT / PICK / DELETE / ... )$
	- Data to act on (URI)

```
startActivity(new Intent(Intent.VIEW_ACTION,Uri.parse("http://www.fhnw.ch"));
```

```
startActivity(new Intent(Intent.VIEW_ACTION,Uri.parse("geo:47.480843,8.211293"));
```

```
startActivity(new Intent(Intent.EDIT_ACTION,
Uri.parse("content://contacts/people/1"));
```
Comparable to HTTP protocol

8 Fachhochschule Nordwestschweiz 5 **(C) Hochschule für Technik**Fachhochschule Nordwestschweiz

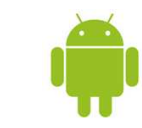

# **Intents and Intent Filters**

#### •**Intent Filters**

- Description of what intents an activity can handle
- Activities publish their intent filters in a manifest file

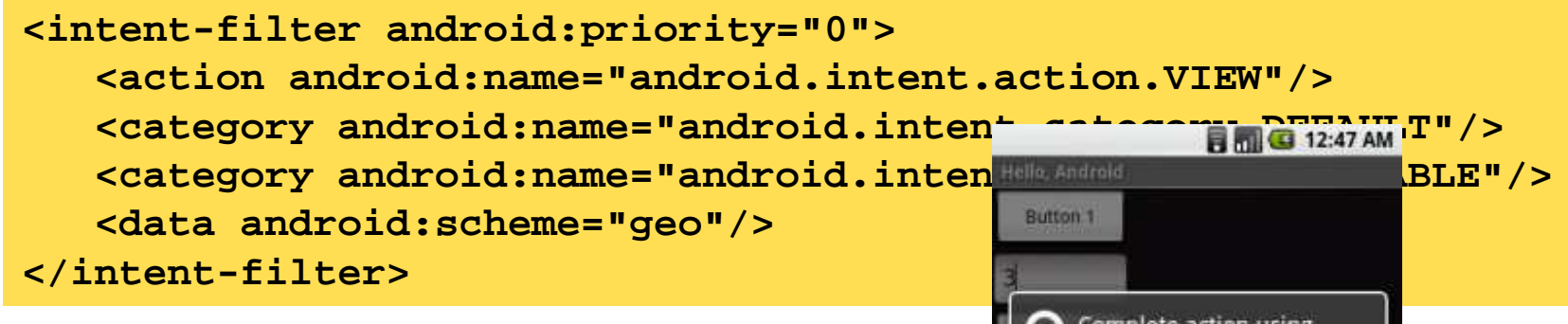

 Upon invocation of startActivity(intent) the system looks at the intent filters of allinstalled applications a

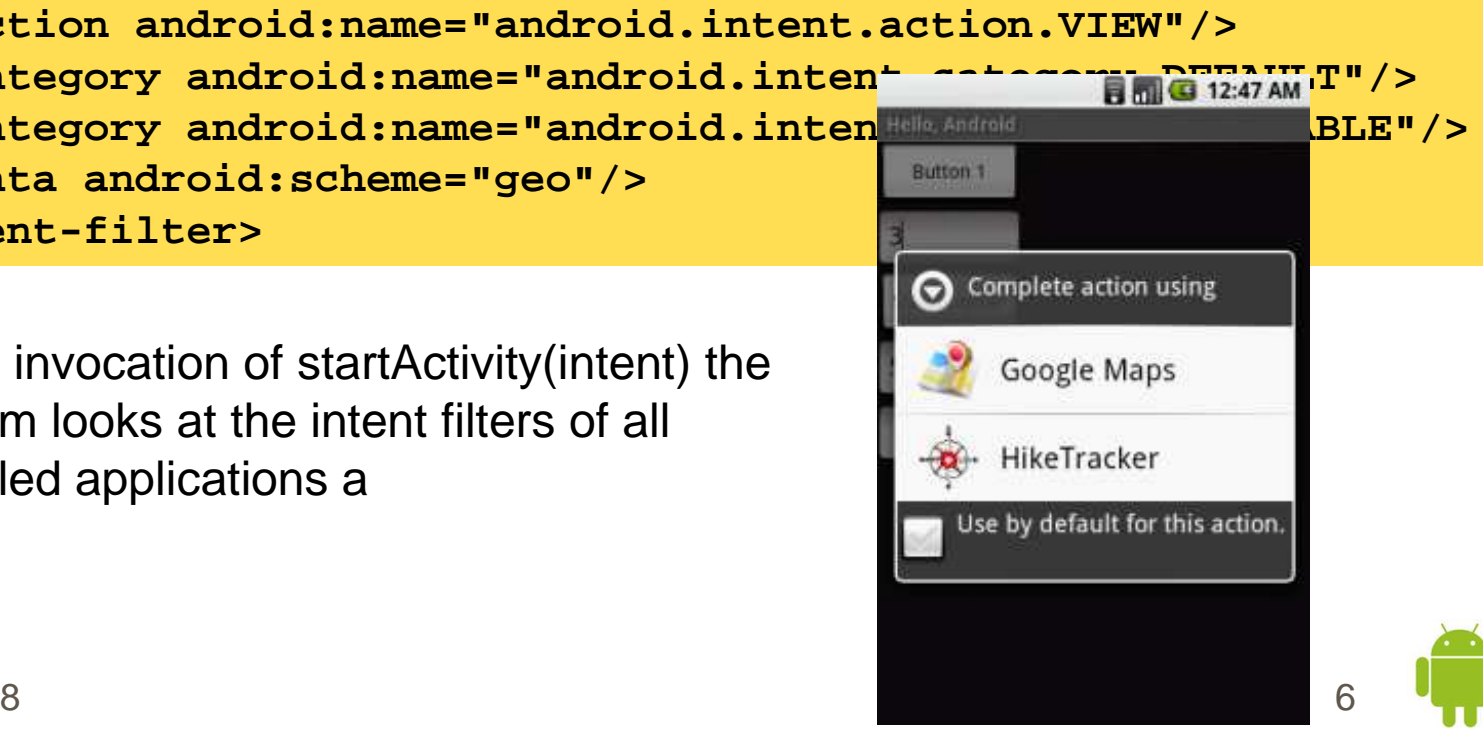

### **Android Component Model**

#### •**Component Software**

- Activities can reuse functionality from other components simply by making a request in form of an Intent
- Activities can be replaced at any time by a new Activity with an equivalentIntent Filter

```
Intent i = new Intent(
"com.google.android.radar.SHOW_RADAR"); i.putExtra("latitude", 47.6f); 
i.putExtra("longitude", 8.23f); startActivity(i);
```
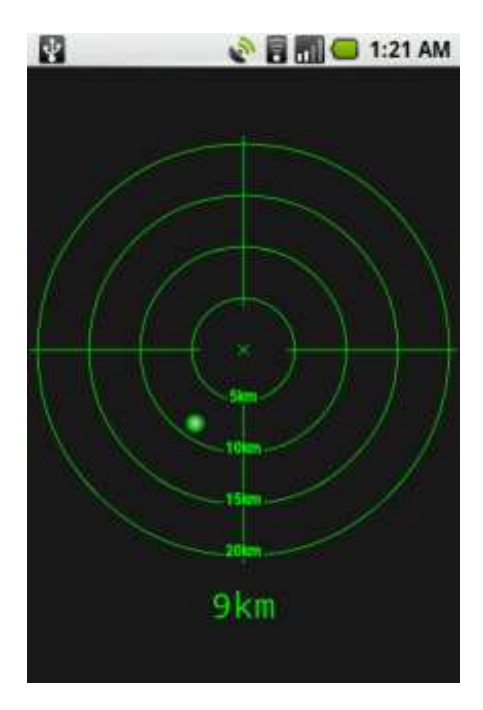

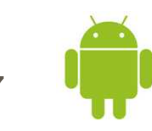

### **Android Component Model**

#### $\bullet$ **Packaging: APK File (Android Package)**

- Collection of components
- Components share a set of resources
	- $\blacksquare$ Preferences, Database, File space
- Components share a Linux process
	- $\blacksquare$ By default, one process per APK
- APKs are isolated
	- **Communication via Intents or AIDL**
- Every component has a managed lifecycle

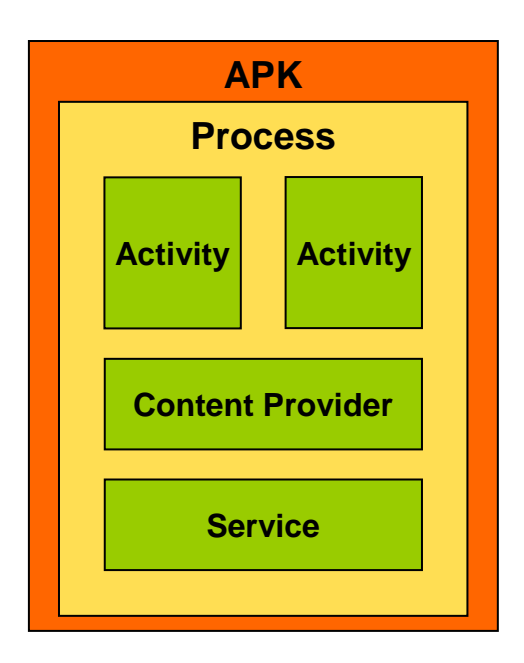

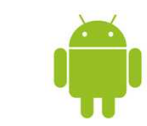

### **Task / Application / Process**

#### •**Task (what users know as applications)**

- Collection of related activities
- Capable of spanning multiple processes
- Associated with its own UI history stack

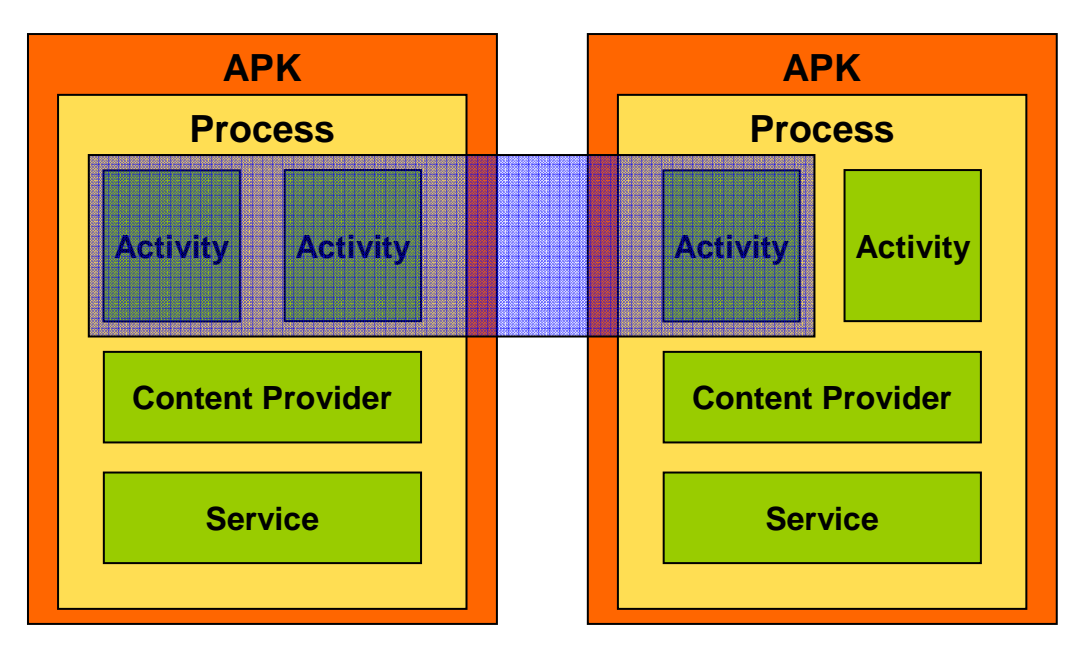

3 December 2008

8. Subset of the contract of the contract of the contract of the contract of the contract of the contract of the contract of the contract of the contract of the contract of the contract of the contract of the contract of t **(C) Hochschule für Technik**Fachhochschule Nordwestschweiz

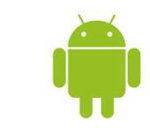

# **Task / Application / Process**

#### •**Tasks**

- Processes are started & stopped as needed
- Processes may be killed to reclaim resources
- Upon Invocation of another activity, the view state can be saved

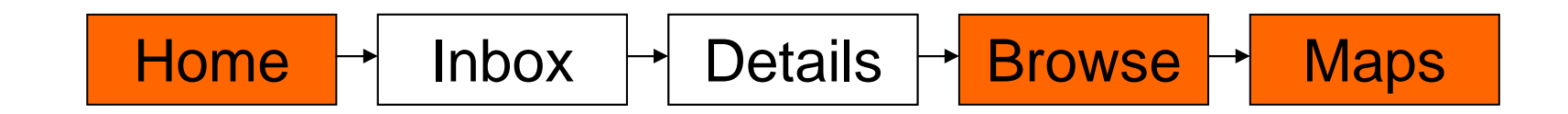

- Comparable with EJBs stateful session beans (SFSB)
- Each Android component has a managed lifecycle

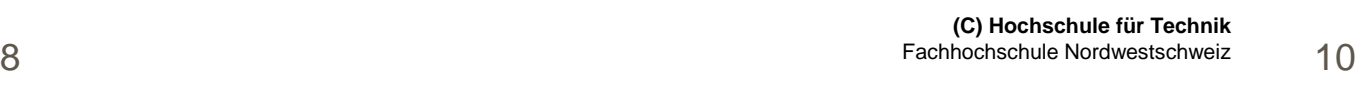

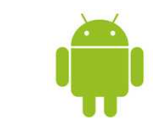

### **Activity Life Cycle**

#### $\bullet$ **Active / Running**

- Activity is in foreground
- Activity has focus

#### •**Paused**

- Still visible, partially overlaid
- Lost focus
- • **Stopped**
	- Activity is not visible

#### •**Dead**

 Activity was terminated or –was never started

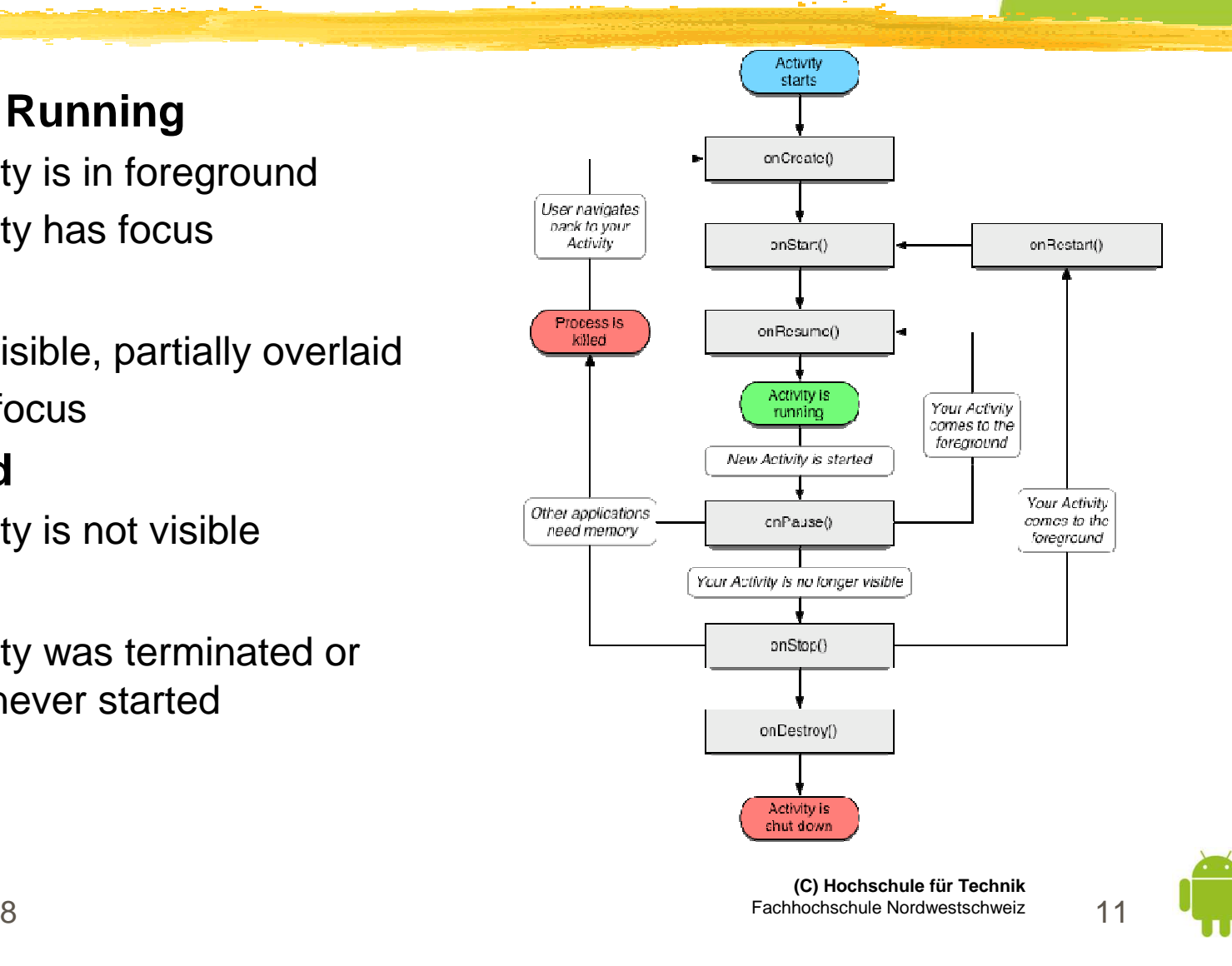

c

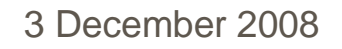

## **Activity Life Cycle (1/2)**

#### •**onCreate**

- Called when activity is first created (with null parameter) or when activity was killed (called with a bundle)
- Initialization of views
- • **onRestart** 
	- Called when activity was stopped only
- • **onStart**
	- Activity becomes visible to user, animations could be started
- • **onRestoreInstanceState**
	- Restore view state
- $\bullet$  **onResume**
	- –New activity is visible, TOS, camera might be used here

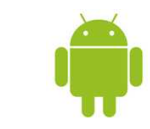

### **Activity Life Cycle (2/2)**

#### •**onSaveInstanceState**

- Save UI state of a complex dialog
	- $\blacksquare$  => onCreate
	- => onRestoreInstanceState
- If application is explicitly finished, this method is not called
- Called before or after onPause

#### •**onPause**

- Activity no longer TOS
- New activity is not started until onPause returns
- $\bullet$  **onStop**
	- Activity no longer visible
- $\bullet$  **onDestroy**
	- Release resources; it is not guaranteed that this method is called

3 December 2008

8 Fachhochschule Nordwestschweiz 13 **(C) Hochschule für Technik**Fachhochschule Nordwestschweiz

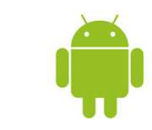

### **Activity Life Cycle Sample**

#### $\bullet$ **Child Activity**

- onCreate(null) -> onStart -> onResume()
- onSaveInstanceState() -> onPause() -> onStop()
- onRestart() -> onStart() -> onResume()

#### •**Transparent View**

- onCreate(null) -> onStart -> onResume()
- onSaveInstanceState() -> onPause()
- onResume()

#### •**Turn Display**

- onCreate(null) -> onStart -> onResume()
- onSaveInstanceState() -> onPause() -> onStop() -> onDestroy() -> onCreate() -> onStart() -> onRestoreInstanceState() -> onResume()

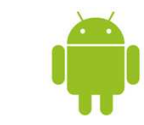

#### $\bullet$ **Threading Overview**

- $-$  Each process has one thread (by default) –
	- => Single Threaded Model

#### $\bullet$ **Threads and Loopers**

- Each thread has a Looper to handle a message queue –
- Events from all components are interleaved into the looper/Queue

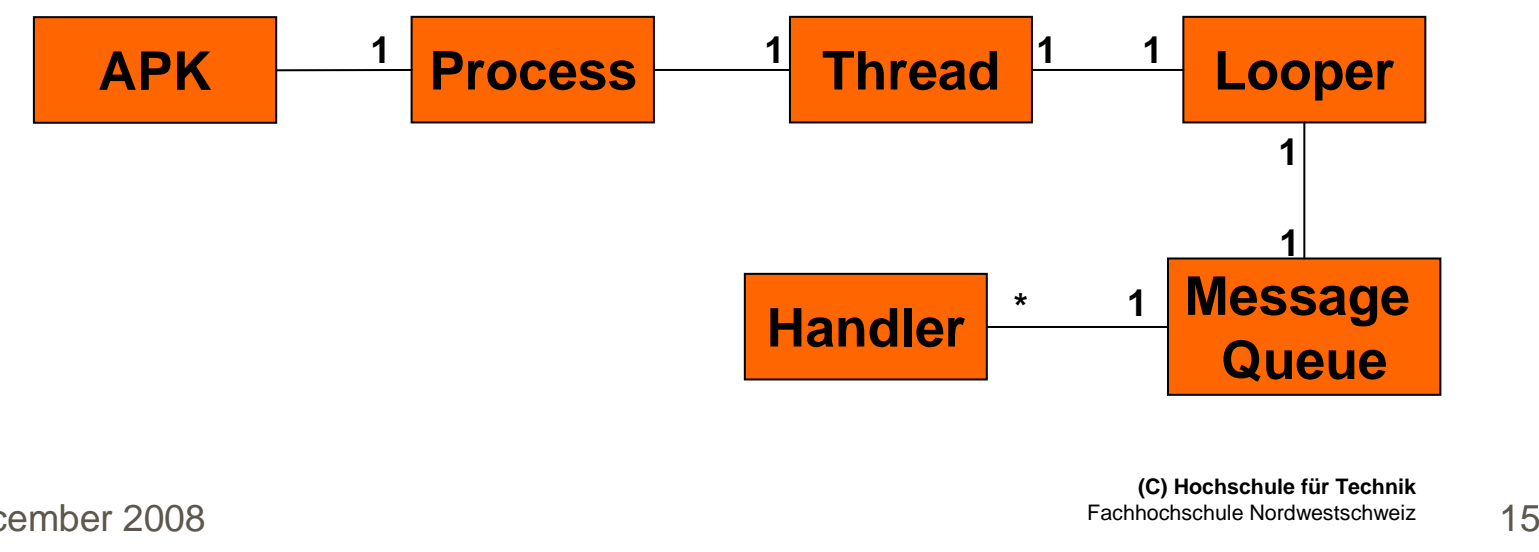

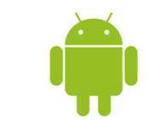

#### $\bullet$ **ActivityThread**

- Manages the main thread in an application process –
- Calls Looper.loop

#### •**Looper.loop**

```
while(true){
Message m=queue.next();// may block
if(m!=null){
m.target.dispatch-
               Message(m);m.recycle();}}
```
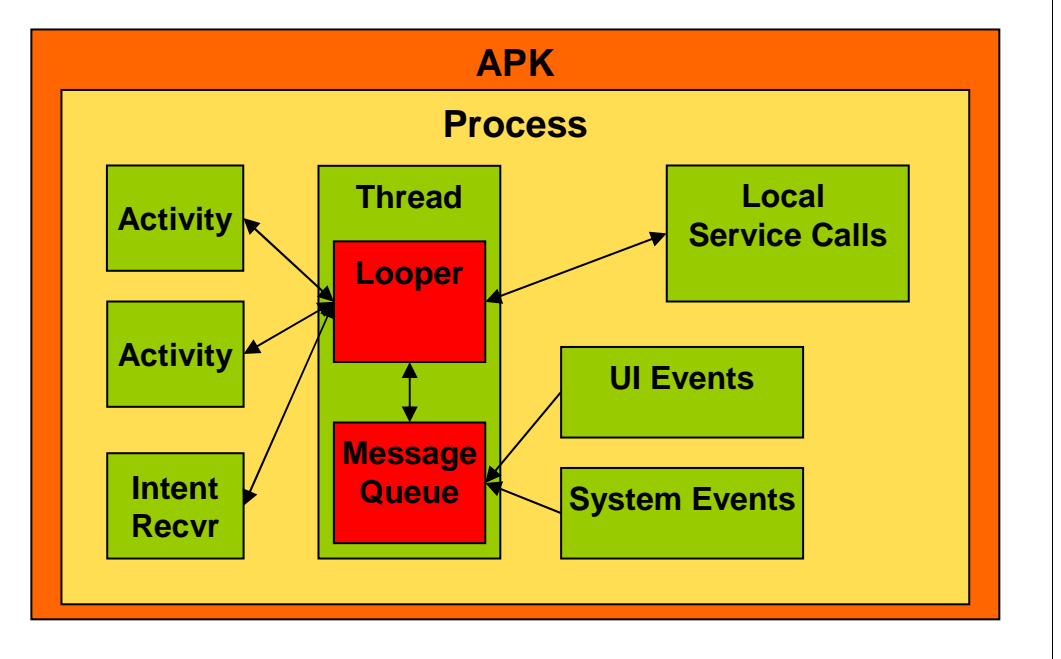

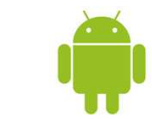

c

#### •**Location Update in HikeTracker**

- **E Q** android.HikeTracker [Android Application]
	- 白 @ DalvikVM[localhost:8601]
		- Thread [<3> main] (Suspended (breakpoint at line 204 in Locator\$MyLocationListener))
			- E Locator\$MyLocationListener.onLocationChanged(Location) line: 204
			- E LocationManager\$ListenerTransport, handleMessage(Message) line: 162
			- E LocationManager\$ListenerTransport.access\$000(LocationManager\$ListenerTransport, Message) line: 95
			- E LocationManager\$ListenerTransport\$1.handleMessage(Message) line: 111
			- E LocationManager\$ListenerTransport\$1(Handler).dispatchMessage(Message) line: 88
			- $\equiv$  Looper, loop() line: 123
			- $\equiv$  ActivityThread.main(String[]) line: 3742
			- $\equiv$  Method.invokeNative(Object, Object[], Class, Class[], Class, int, boolean) line: not available [native method]
			- $\equiv$  Method.invoke(Object, Object...) line: 515
			- ∘<sup>==</sup> ZygoteInit\$MethodAndArgsCaller.run() line: 739
			- $\equiv$  ZygoteInit.main(String[]) line: 497
			- $\equiv$  NativeStart.main(String[]) line: not available [native method]
			- Firead [<13> Binder Thread #2] (Running)
			- ™Nead [<11> Binder Thread #1] (Running)
		- 画 m<sup>2</sup> Daemon System Thread [<5> HeapWorker] (Suspended (exception IllegalStateException))

8 Fachhochschule Nordwestschweiz 17 **(C) Hochschule für Technik**Fachhochschule Nordwestschweiz

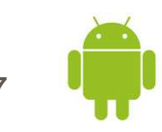

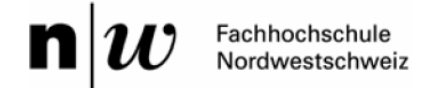

#### •**Inactive Activities**

- If an activity does not consume events, –the system assumes that the activityhas a problem

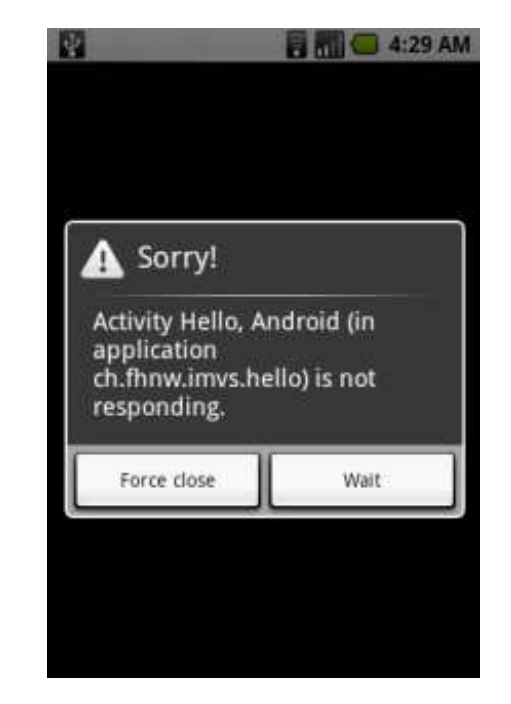

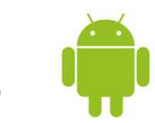

### **Dealing with Threads**

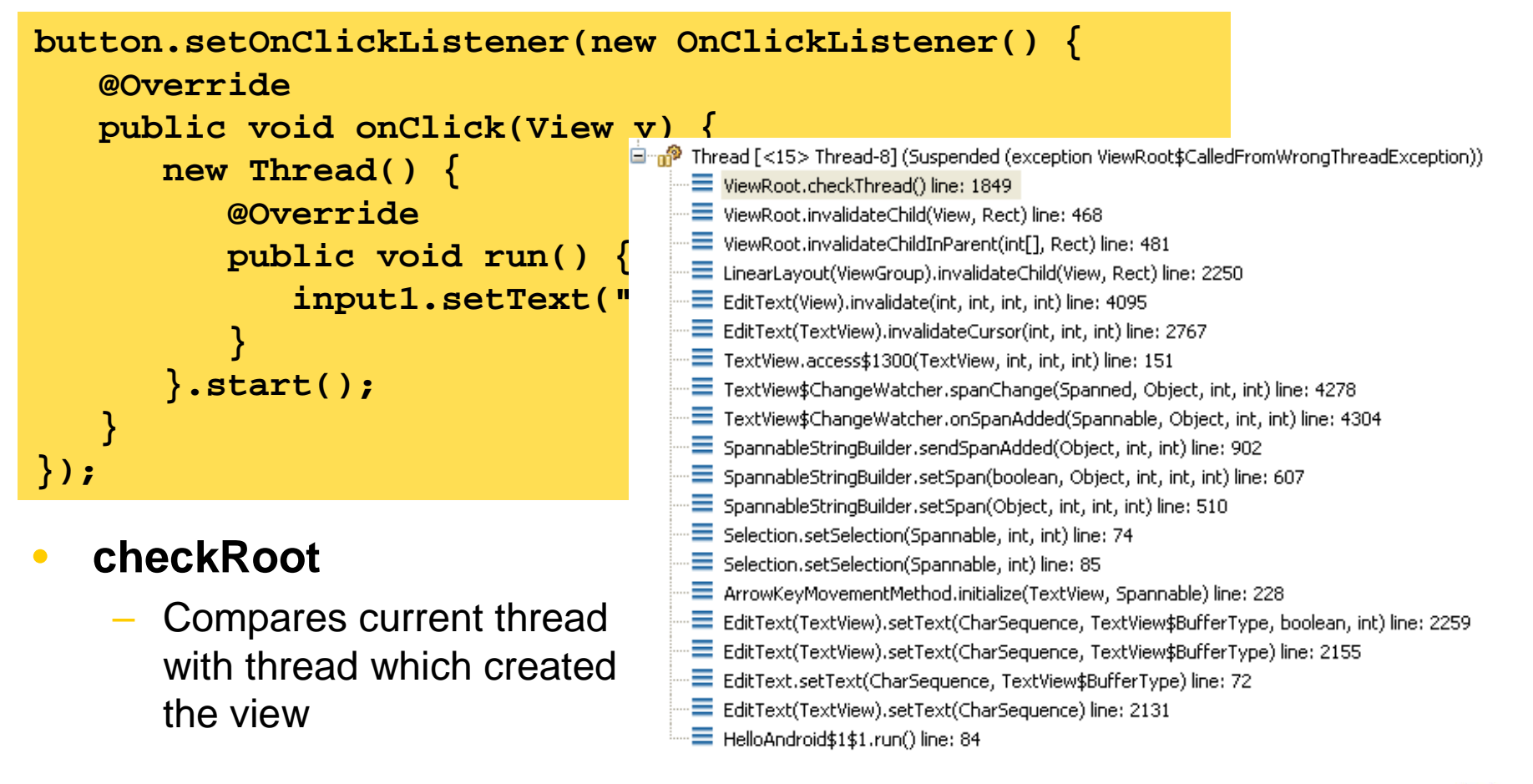

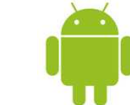

### **Dealing with Threads**

#### $\bullet$ **Activity.runOnUiThread(Runnable)**

– Runs the specified action on the UI thread, i.e. the action is posted into the event queue of the UI thread

#### •**Handler**

- Associated with a thread and its message queue
- Used to add messages in the message queue
	- sendMessage postRunnable
	- sendMessageAtFrontOfQueue postAtFrontOfQueue
	- sendMessageAtTime postAtTime
	- sendMessageDelayed postDelayed
- Used to handle the request (called by associated thread)

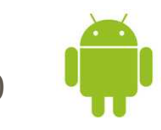

### **Process & Security**

#### $\bullet$ **Security Model**

- – Each application runs in its own process
	- п Has its own unique Linux User ID
	- **Each application has access to its own data**  $\mathcal{L}$

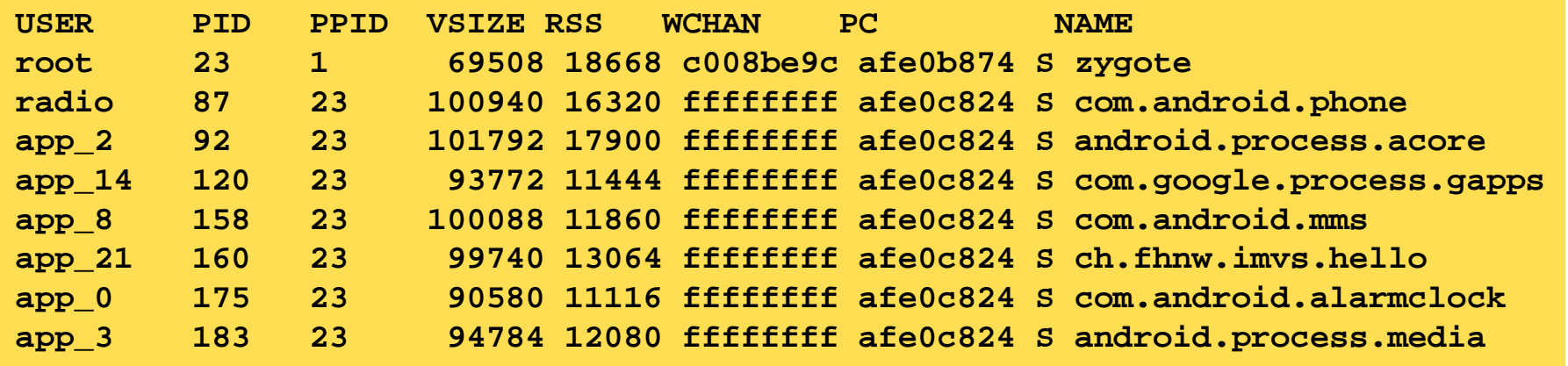

- Other resources are only available by defined interfaces
	- $\mathcal{L}_{\mathcal{A}}$

Services [exposes functionality]

 $\mathbf{r}$ Content Provider [exposes data]

8 Fachhochschule Nordwestschweiz 21 **(C) Hochschule für Technik**Fachhochschule Nordwestschweiz

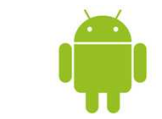

### **Service**

#### •**Characteristics**

- Execution of long running tasks and business logic outside an activity
	- E.g. a background task that has to download data periodically
- Services can explicitly be started and stopped
- Communication with service
	- п In-process if service runs in same APK
	- **Inter-Process Communication across APKs (AIDL)**  $\mathcal{L}_{\mathcal{A}}$

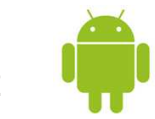

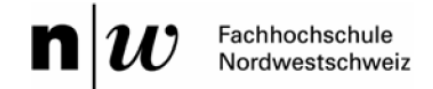

```
Service Sample (1/2)public class CounterService extends Service {
private static final long UPDATE_INTERVAL = 1000;private Timer timer = new Timer();
   private static long counter = 0;private static CounterListener listener;
   public static void setCounterListener(CounterListener l) {
      listener = l;}public IBinder onBind(Intent intent) { return null; }
   public void onCreate() { super.onCreate(); startTimer(); }
public void onDestroy(){ super.onDestroy(); stopTimer(); }
```
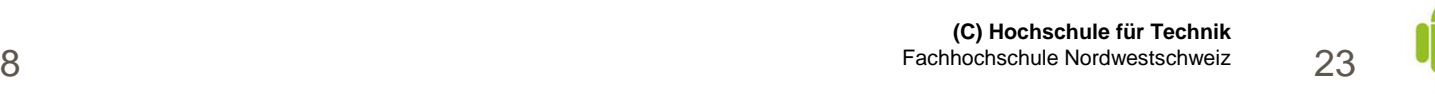

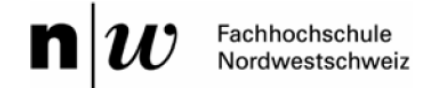

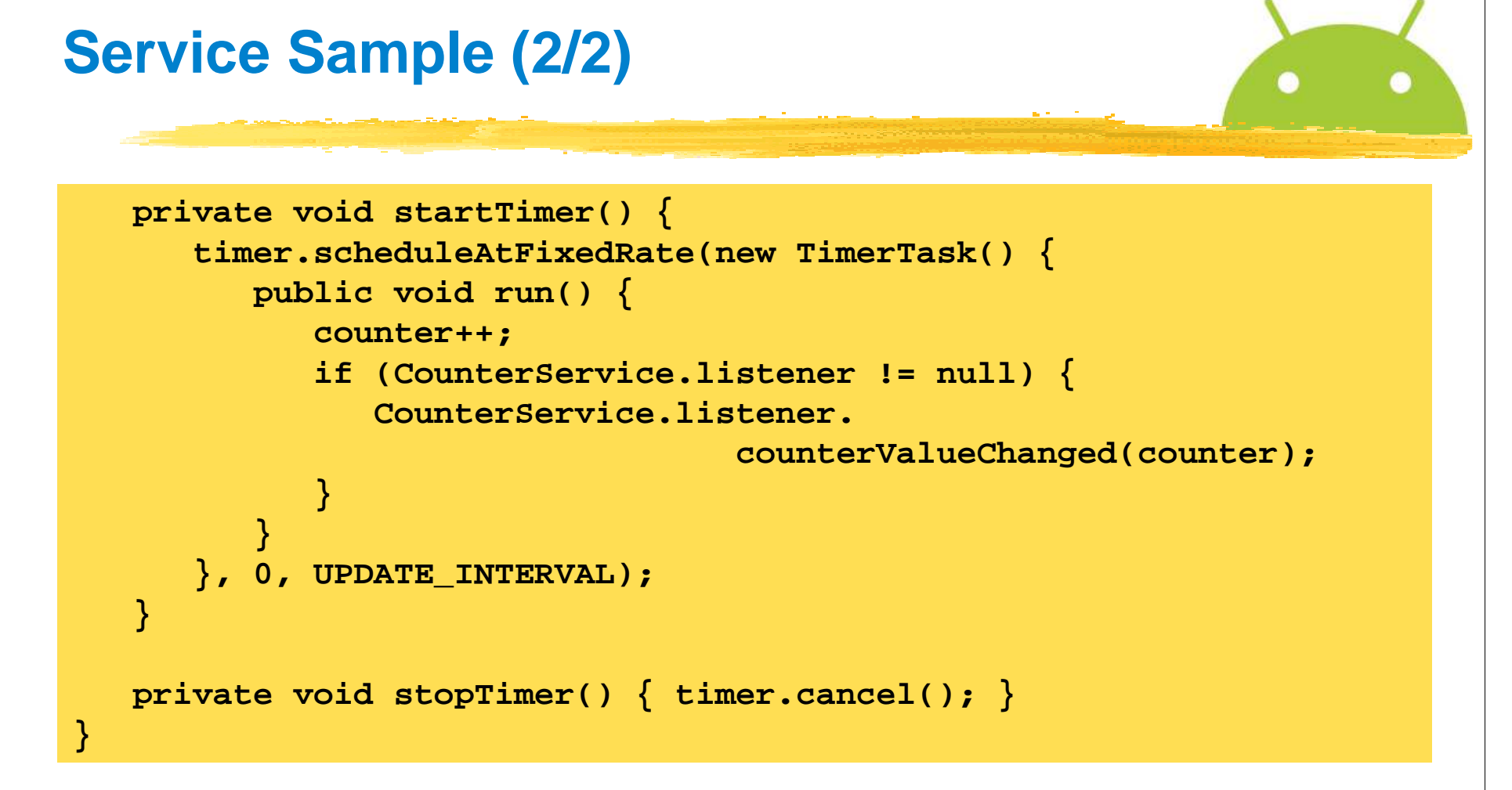

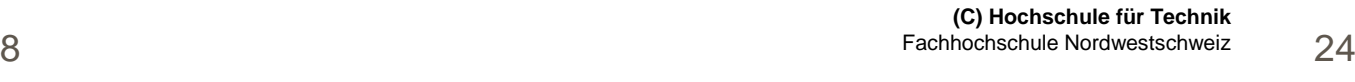

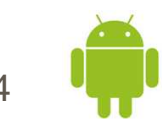

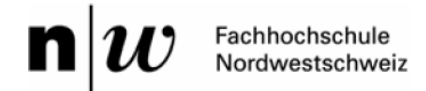

# **Service Example: Invocation**

 $\bullet$ **Activity.onCreate: register call-back interface**

```
CounterService.setCounterListener(new CounterListener() {
  public void counterValueChanged(final long value) {
      HelloAndroid.this.runOnUiThread(new Runnable() {
         public void run() {
input.setText("" + value);}});}});
```
#### $\bullet$ **Start/Stop service**

```
startService(new Intent(this, CounterService.class)); 
stopService(new Intent(this, CounterService.class));
```
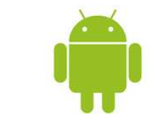

### **Content Provider**

#### •**Content Provider**

- –The only way to share data between Android Packages
- –Implements a standard set of methods to provide access to data

c

- – Any form of storage can be used
	- SQLite DB
	- Files

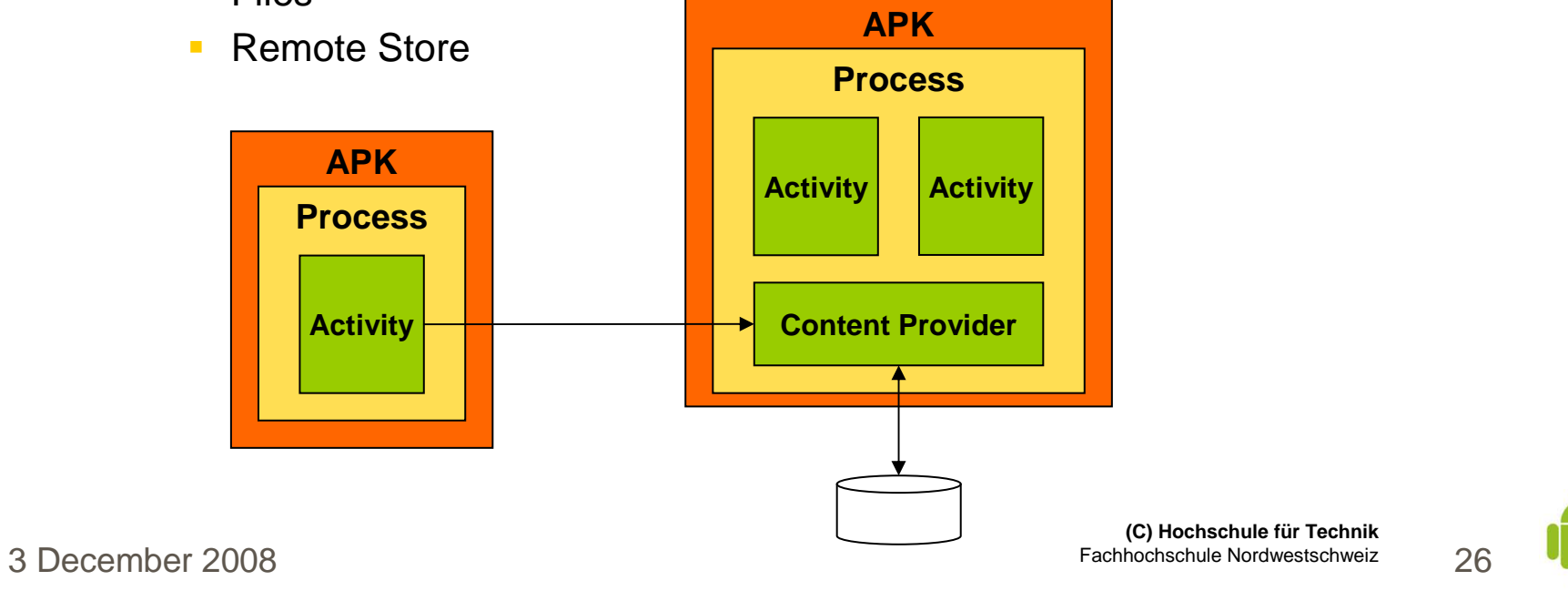

### **Content Provider**

#### •**Content Provider Interface**

```
abstract class ContentProvider {
  public Cursor query(Uri uri, String[] projection, 
       String selection, String[] selectionArgs, String sortOrder);public Uri insert(Uri uri, ContentValues values)
  public int delete(Uri uri, String selection, 
       String[] selectionArgs);String getType(Uri uri);
   public int update(ContentURI uri, 
       ContentValues values, String selection,
       String[] selectionArgs) }
```
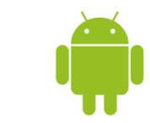

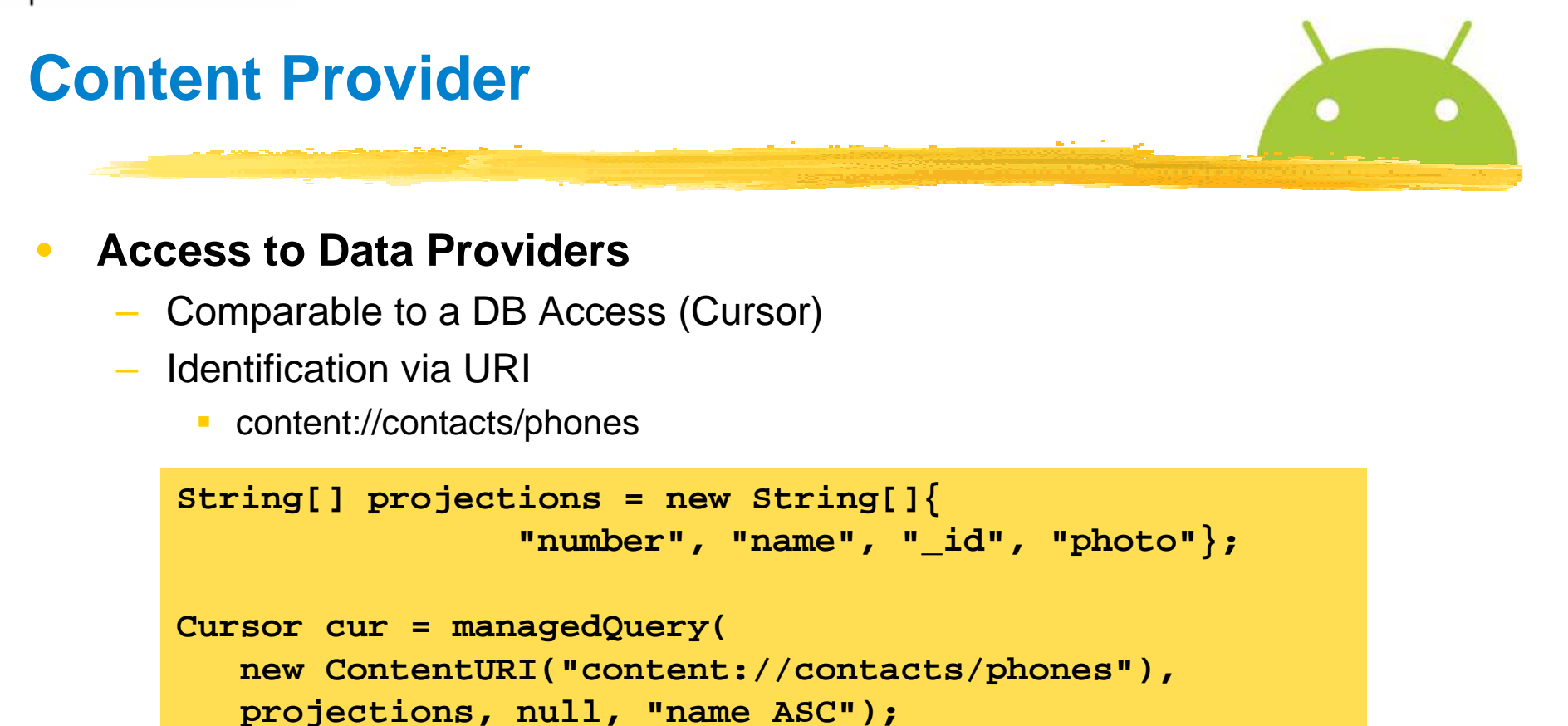

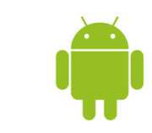

```
Content Provider Sample public class Provider extends android.content.ContentProvider {
   public static final android.net.Uri CONTENT_URI = 
       Uri.parse("content://ch.fhnw.imvs.fibonacci/numbers");public static final String ID = BaseColumns. ID;
   public static final String VALUE = "value";public boolean onCreate() { return true; }
   public Cursor query(Uri uri, String[] projection, 
      String selection, String[] selectionArgs, String sortOrder){MatrixCursor c =new MatrixCursor(new String[]{ID,VALUE},10);
      for(int i=0; i<10; i++)
         c.addRow(new Object[]{i, getNumber(i)});
      return c;}
```
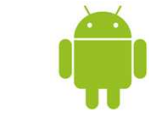

### **Summary**

#### $\bullet$ **Scalability**

- Model well suited for mobile devices –
	- **Reduced memory**
	- $\overline{\phantom{a}}$ Phone calls have higher priority than other applications

#### •**Component Model**

- Interesting programming model
- –Existing activities may be reused / extended

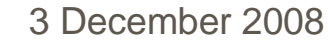

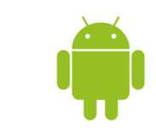